### **EDL-Bedienprogramme**

Stand Mai 2012

(Jens Bribach / die PDAS in uns allen)

## **1. DOS-PC**

## **1.1. batch-Dateien DOS und Kermit**

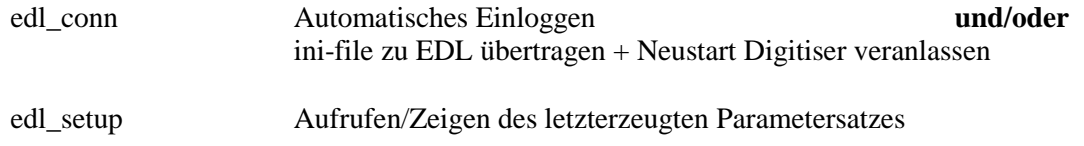

## **1.2. Hilfsdateien für DOS (und Windows)**

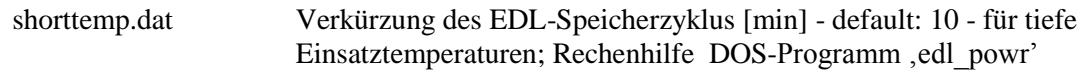

#### **1.2. DOS-exe**

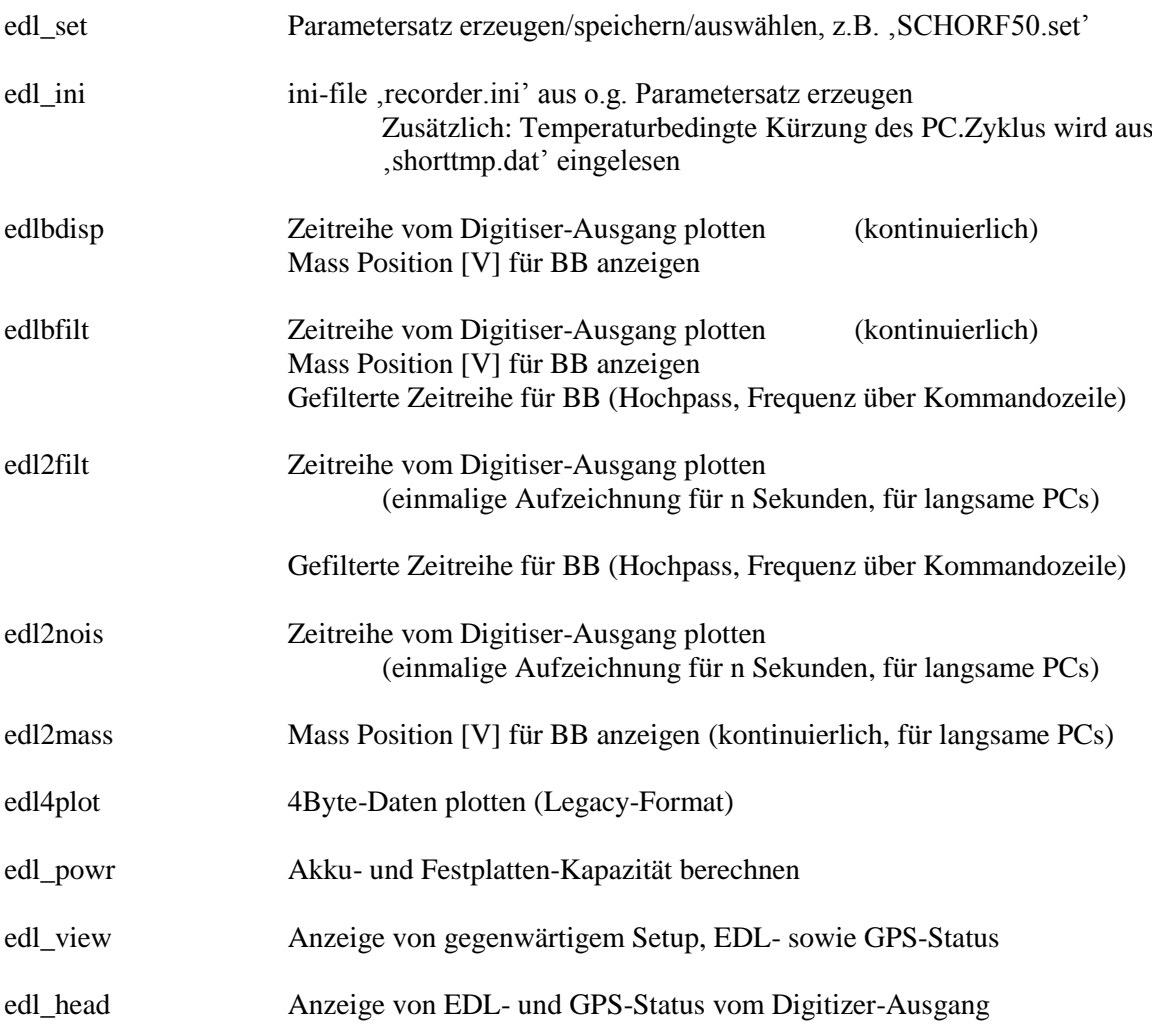

## **2. Windows-PC**

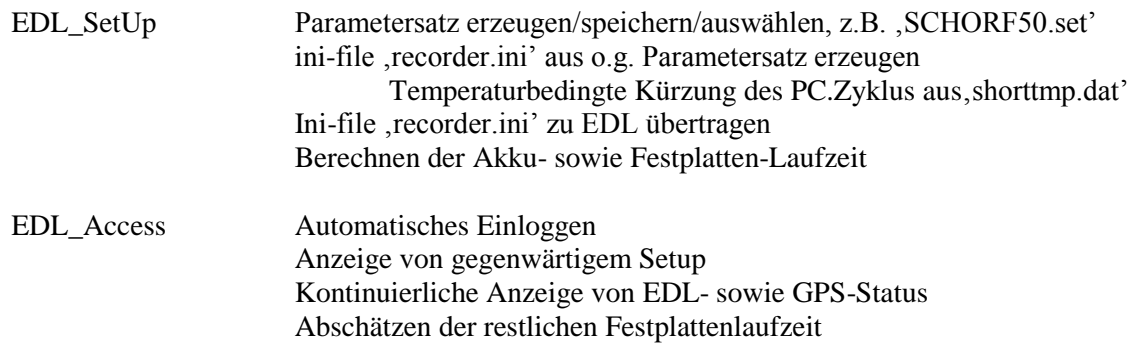

# **3. PDA (PocketPC)**

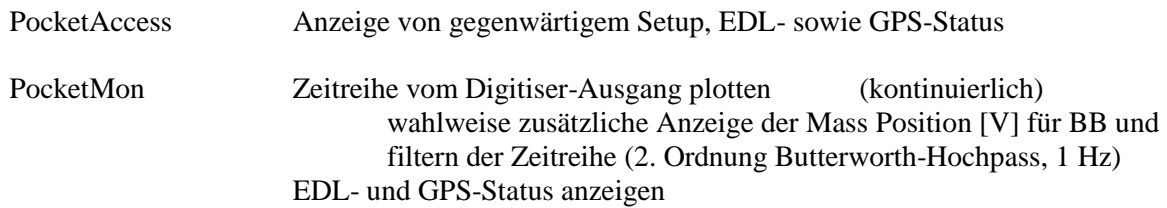

# **4. EDL-Gegenstücke**

## **4.1. Shellscript**

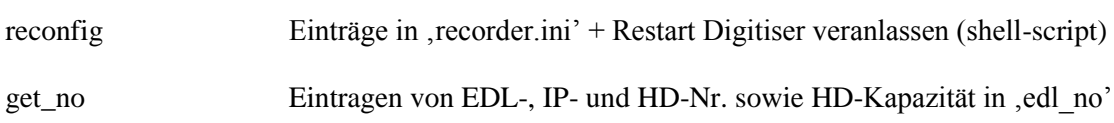

## **4.2. LINUX-exec**

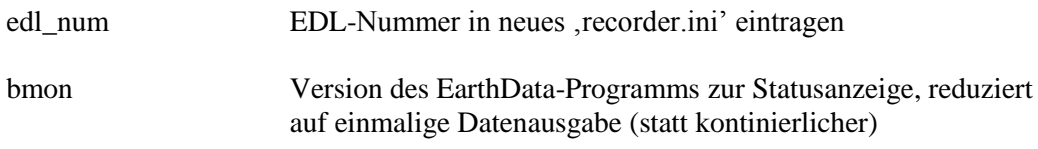